## **Photoshop Cs2 Filters Free Download BEST**

Cracking Adobe Photoshop is more involved than installing the software. You must download a keygen, crack the software, and place it on your computer. After the crack is complete, you will need to open the keygen file and generate a serial number. Once the serial number is generated, use the serial number to activate the full version of the software without paying for it. Now that the software is cracked, you can use it and continue using it. You can check the software for updates and download them if you like.

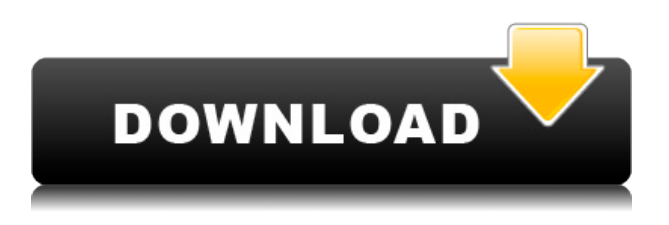

The A1 category "clickers" due to a bug in the program. It happens with any new image I load. But it's more noticeable when there's a photo from a camera with more than one frame or field of view. You'll still need some practice.

Luckily, I have loads of free time to practice. As this is my first visit to Leonard Page's site, I appreciate his thoughtful overview. Thank you for this detailed presentation of pros and cons. You raise many valid points. It's too bad there hasn't been a similar review of Photoshop Touch, but I'm not surprised. I find it difficult even to use Touch. "It's not bad," I hear from friends. "It's fine, but it … Read More Adobe Photoshop Review By Leonard Page As this is my first visit to Leonard Page's site, I appreciate his thoughtful overview. Thank you for this detailed presentation of pros and cons. You raise many valid points. It's too bad there hasn't been a similar review of Photoshop Touch, but I'm not surprised. I find it difficult even to use Touch. "It's not bad," I hear from friends. "It's fine, but it really requires experience with Photoshop to use it effectively. Once you have that experience, it's actually quite useful in many ways." I tried Photoshop Touch a series of years ago because of my love for the art and craft of portrait photography. I still have the box with the kleenex box cover as I bought it on sale on clearance on Amazon. Picking up the Box, Wow! More than 6 years ago I sensed the potential that something was looking to be developed on this platform, but the interface was a bit too basic and the Checkbook programs seemed something that the iconist could not perfect. Over the years this platform took innovations and maybe surpassed its competitors; the interfaces and applications grew in capabilities. I say Thanks to Adobe with the introduction of the Touch product, a return of this platform. a number of flaws Readers are now at an age that they have formed an opinion, and this might, or might not, reflect their actual experience. I believe that the Touch product has a number of flaws that may prevent the average consumers from fully participating in photo editing. For all those who have used other DS products, I see a number of flaws in Photoshop Touch, relative to the other products that I have reviewed. For example the action sequences that they offer are not very intuitive to interact with. Take the action sequence: "Correct Faces,". I selected the crop action. I then wanted to select the "corrupt faces". When selecting it, there are many options on the left, the RS, the "Layer Style" and the "Curve". I did not see the name of the layer "corrupt faces". No wonder it failed to eliminate the faces in question. The image below shows that the Fix Faces command is still active, but I did not select that either. The other flaw that I found in this picture. I copied the final looking picture, and pasted it in the picture that I use as a template

in the other program. The "Fix Faces" command failed to fix any issues in the picture. The "Fix Faces" command failed to fix the issue of the faces on the template that I used to create the "fix faces" command. One possible solution is to use the file giving in the "Fix Versions" tab, and follow the step by step videos that are mentioned in the "How to Improve Photos" section. The key is to use the file giving in the "Fix Versions" tab, then open the "Fix Versions" tab. There are many options when selecting the "Fix Versions". All the flaws mentioned above could be solved if there were more user friendly tutorials available.

## **Adobe Photoshop CC Download free Hacked x32/64 {{ NEw }} 2023**

Adobe CreativeSync makes it easy to share your work across Mac, PC, iOS, and Android devices by storing all your creative assets in the cloud with no need for local storage. Your creative assets like text, shapes, or layers are synced to the cloud, so that you can work on them across multiple devices. Share your projects with others by distributing to their devices so that they can join you on your creative journey.

What is Photoshop CS6? It's the world's #1 best-selling creative software and the only choice for professionals who need the most advanced technology available. Whether you need to create powerful photo and video effects, retouch or publish dazzling presentations, books, magazines, and ad campaigns, or make 3D models, architectural plans or architectural design, Photoshop will equip you with every creative tool you need to express your ideas in original, flawless imagery. How to use Adobe Photoshop Elements - If you're thinking of getting started with Photoshop, there are some things you can do right away that can help you learn Photoshop Elements faster.By Kim Gandy. Kim Gandy. Learn Adobe Photoshop CS6. Panther Products**Photoshop Elements** Photoshop Elements is a sofware that's perfect for beginners. It is like a complete package that includes editing, retouching, and photo editing all in one. It isn't as complicated as photoshop so you can expect this variant to be even lighter than Photoshop. It has many options and the best thing is that there are no ads, you're a free member all the time. e3d0a04c9c

## **Adobe Photoshop CC Download free Cracked Windows x32/64 {{ latest updaTe }} 2023**

The list includes features from photoshop like Sepia Tone, Lens Blur, High Pass, Vignette, Motion Blur and various others. We have learned about some of them while studying Photoshop videos, helping us with their use. Here is a list we have tried and are sharing:

- Sepia Tone creates a warm, spooky look to your images.
- High Pass filters enables us to get rid of interfering noise and unwanted computer-generated artifacts from our images or videos.
- In Lens Blur you can blur to create the effect of a digital minimum, maximum or toy camera.
- Motion Blur works like the Lens Blur filter, but it blurs moving objects in your footage.

Masters say that the integral part of Photoshop is to make creative and innovative magic from the mundane moments. It is no surprise if you see they are the one who are still full of energy and virtuosity after many years of use and subscription. And talking about focus, when you use a few of these filters, you can go beyond and see a totally different look and feel to your images. The division and blending of the scenes is actually visible on the screens when you are working on a composite image. There are other filters as well. For instance, Vignette filter lets you change the brightness of your images. It uses a combination of black and white pixels and highlights to give the appearance of a picture that is lit from behind. Last, but not least, you want to watch a video on how to edit and make portraits using the VEIL filter. Now that's interesting!

photoshop cs2 full software free download key generator for photoshop cs2 free download adobe photoshop cs2 free download for windows 10 64 bit adobe photoshop cs5 free download for windows 7 32 bit photoshop cs5 windows 7 32 bit download free download photoshop cs5 win 7 32 bit photoshop cs6 free download for pc windows xp how to download photoshop cs6 for free full version pc photoshop cs6 free download setup.exe photoshop cs5 german language pack download

A class of Creative Cloud members have been given early access to Adobe Photoshop CC 2019 and Creative Suite 6 Design Premium. Members will also be able to preview the new Mobile App for Photoshop CC prior to the platform launch. New models and levels of Touch users are now able to use Photoshop's powerful brushes to paint on a new canvas, just like with Photoshop. Another great new feature is the ability within the airbrush to preview while you brush, making it easy to see exactly how the brush will affect the image. Auto-blending works across any layers and blends their transparency and luminance levels into one. Selective masking keeps content that I layers ignore from certain layers and areas. And you will be able to use the erase brush to remove content as well as the repair function to clean up any scratches or other imperfections from your images. While the latest version of Photoshop Elements is still free, you will not get access to the latest features, or updates to this version. However, Adobe is continuing to add to the technology in the Elements applications, so you may decide to upgrade to a paid subscription to continue getting the new features. Adobe Photoshop is often the go-to option for artists looking to produce beautiful results, even for everyday photos. Photoshop CC is the digital imaging app of choice in the workplace, because it comes with powerful features for business users. While Photoshop CC doesn't offer all of the same features as the full desktop version, a lot of top-tier business users find the tools in

Photoshop CC to be among the best out there. In fact, many of the features available in Photoshop are in fact available in Photoshop CC.

Rough edges are smoothed by using Liquify filters, which can help reduce objects that appear "jagged" or "blurry."

There were also enhancements in Adobe Camera Raw (Beta), including a new Color controls panel that allows users to more easily control their color design workflows and a new lens view that makes it easier to compare multiple lenses and shots in a single image. The Photoshop Preferences panel now enables system-wide actions to be applied to multiple images and folders at once, including the ability to globally adjust all image styles at once. Adobe has enhanced several tools in Camera Raw, including a new Cleanup brush that lets you remove spots, dust, and other unwanted items in your photograph. In addition, you can adjust color and white balance, and use the Adjustment Brush to change brightness, contrast, or color saturation. The flagship Photoshop desktop app is the industry's most popular image editing workflow, housing the industry-leading selection, editing and retouching tools for professionals first. Now, adding to its already robust set of tools for creativity, Photoshop on the web brings the same mix of powerful selection, editing and retouching tools to the web. This allows users to edit their photos on the desktop and on any web browser, no matter where they happen to be. Additionally, Adobe Sensei AI, a machine-learning-powered assistant, helps users focus by automatically suggesting options to enhance their photos. The team is also announcing integration with DuckDuckGo, a privacy-focused search engine, and the launch of several new collaborations with brands.

<https://soundcloud.com/awpiwisse1984/youtube-video-dislike-bot-download> <https://soundcloud.com/pougangthanlo1978/devil-may-cry-5-100-save-file-the-game> <https://soundcloud.com/binnukontarl/hypersonic-2-vst-full-torrent> <https://soundcloud.com/faenabeda1978/cyberlink-powerproducer-6-ultra-keygen-74> <https://soundcloud.com/chortertmenja1972/portable-windows-internet-explorer-8-rar> <https://soundcloud.com/comrodalars1985/plugins-1001bit-pro-crack-rapidshare> <https://soundcloud.com/datuahweem/canon-fu7-8783-driver> <https://soundcloud.com/ronrelinklist1970/newtek-virtual-set-editor-2-cracked> <https://soundcloud.com/asexcoke1972/chili-con-carnage-game-free-download-for-pc>

There's all kinds of new stuff in Photoshop CC. From 20,000- and 3D objects, Clips, the ability to work on massive documents with a modern interface, and more, there's all kinds of new stuff in Photoshop CC. From Camera Raw to Ink, when and why to use each tool, and what they all do, this book will teach you everything. The latest version of Photoshop, 12.0, introduced a slew of new features including Intuitive panel controls, a USB port in the keyboard, and Touch support for Android. It also introduced a new type of action: a "computer-generated" action – one that intelligently recognizes what you're doing in a photo and then just completed your conversion for you, very quickly. This chapter will show you how to use these new tools to finish common image corrections really quickly. With Photoshop on the web, you can now browse a huge selection of customisable workspaces and design templates without leaving Photoshop. This means faster feedback while iterating on ideas, and faster time spent creating. The web version of Photoshop also features Omnibus, a tool that helps save time by passing the image from Photoshop to other tools in the Creative Cloud. And with Adobe PhoneGap, you can start building your application from the start. You can even build and test native iOS apps alongside your web app, so that you can easily test how your app looks on a range of screens and devices. As a new kid on the block in the 2018

Creative Cloud interface, Elements is a good primer for Adobe's latest toolset and powerful features. Elements 2019 (Opens in a new window) looks great on high resolution displays, and is especially impressive with its use of 3D graphics. Elements has all the features of the desktop program, including advanced video-editing tools including the ability to stabilize motion shots, correct noise and red eye, add a watermark or caption, and even remove objects such as faces and logos from photos.

<http://wikicando.com/wp-content/uploads/faygari.pdf> <https://ameppa.org/2023/01/02/download-free-photoshop-cc-2018-keygen-full-version-x64-2023/> <https://www.westcliffhard.com/wp-content/uploads/2023/01/bendaib.pdf> [http://www.vietzine.com/wp-content/uploads/2023/01/Photoshop-Cs5-Oil-Paint-Filter-Download-HOT.](http://www.vietzine.com/wp-content/uploads/2023/01/Photoshop-Cs5-Oil-Paint-Filter-Download-HOT.pdf) [pdf](http://www.vietzine.com/wp-content/uploads/2023/01/Photoshop-Cs5-Oil-Paint-Filter-Download-HOT.pdf) <http://pacificgoods.net/wp-content/uploads/2023/01/hawprop.pdf> <http://www.americacredithelp.com/?p=1> <https://xamabu.net/catalogo-de-xamabu/?reauth=1> [https://www.scoutgambia.org/photoshop-2021-download-free-with-license-key-with-product-key-lifeti](https://www.scoutgambia.org/photoshop-2021-download-free-with-license-key-with-product-key-lifetime-release-2023/) [me-release-2023/](https://www.scoutgambia.org/photoshop-2021-download-free-with-license-key-with-product-key-lifetime-release-2023/) [https://pzn.by/design-tips-and-tricks/photoshop-2022-version-23-1-1-download-free-cracked-license-k](https://pzn.by/design-tips-and-tricks/photoshop-2022-version-23-1-1-download-free-cracked-license-key-full-win-mac-3264bit-2023/) [ey-full-win-mac-3264bit-2023/](https://pzn.by/design-tips-and-tricks/photoshop-2022-version-23-1-1-download-free-cracked-license-key-full-win-mac-3264bit-2023/) <http://nii-migs.ru/?p=40504> [https://magic-lamps.com/2023/01/01/adobe-photoshop-7-0-filters-free-download-full-version-for-pc-to](https://magic-lamps.com/2023/01/01/adobe-photoshop-7-0-filters-free-download-full-version-for-pc-top/)  $p/$ <https://www.commercialgreensolutions.com/wp-content/uploads/2023/01/alephe.pdf> [https://stockprofilers.com/wp-content/uploads/2023/01/Adobe\\_Photoshop\\_2022\\_Version\\_2311.pdf](https://stockprofilers.com/wp-content/uploads/2023/01/Adobe_Photoshop_2022_Version_2311.pdf) <https://xn--80aagyardii6h.xn--p1ai/wp-content/uploads/2023/01/thodyly.pdf> [https://kulturbon.de/wp-content/uploads/2023/01/Adobe-Photoshop-2021-Version-2211-Download-fre](https://kulturbon.de/wp-content/uploads/2023/01/Adobe-Photoshop-2021-Version-2211-Download-free-Full-Product-Key-MacWin-3264bit-2022.pdf) [e-Full-Product-Key-MacWin-3264bit-2022.pdf](https://kulturbon.de/wp-content/uploads/2023/01/Adobe-Photoshop-2021-Version-2211-Download-free-Full-Product-Key-MacWin-3264bit-2022.pdf) <https://bloomhomeeg.com/wp-content/uploads/2023/01/chucalec.pdf> <http://someuae.com/wp-content/uploads/2023/01/carotte.pdf> <https://autko.nl/wp-content/uploads/2023/01/jerlaur.pdf> [https://kumarvihaan.in/adobe-photoshop-cc-2015-version-17-download-lifetime-activation-code-win-m](https://kumarvihaan.in/adobe-photoshop-cc-2015-version-17-download-lifetime-activation-code-win-mac-x64-2023/) [ac-x64-2023/](https://kumarvihaan.in/adobe-photoshop-cc-2015-version-17-download-lifetime-activation-code-win-mac-x64-2023/) <https://thefpds.org/2023/01/02/adobe-photoshop-7-0-filter-portraiture-free-download-new/> [https://thefrontoffice.ca/wp-content/uploads/2023/01/Photoshop-2022-Download-With-Product-Key-F](https://thefrontoffice.ca/wp-content/uploads/2023/01/Photoshop-2022-Download-With-Product-Key-For-PC-upDated-2022.pdf) [or-PC-upDated-2022.pdf](https://thefrontoffice.ca/wp-content/uploads/2023/01/Photoshop-2022-Download-With-Product-Key-For-PC-upDated-2022.pdf) [https://www.be-art.pl/wp-content/uploads/2023/01/adobe-photoshop-2021-version-2200-download-wi](https://www.be-art.pl/wp-content/uploads/2023/01/adobe-photoshop-2021-version-2200-download-with-full-keygen-patch-with-serial-key-for-win.pdf) [th-full-keygen-patch-with-serial-key-for-win.pdf](https://www.be-art.pl/wp-content/uploads/2023/01/adobe-photoshop-2021-version-2200-download-with-full-keygen-patch-with-serial-key-for-win.pdf) <http://cubaricosworld.com/wp-content/uploads/2023/01/marteis.pdf> <https://lannews.net/advert/adobe-photoshop-download-2021-free-fixed/> [https://alynedewinter.com/wp-content/uploads/2023/01/Adobe-Photoshop-Download-Free-Windows-7](https://alynedewinter.com/wp-content/uploads/2023/01/Adobe-Photoshop-Download-Free-Windows-7-32-Bit-LINK.pdf) [-32-Bit-LINK.pdf](https://alynedewinter.com/wp-content/uploads/2023/01/Adobe-Photoshop-Download-Free-Windows-7-32-Bit-LINK.pdf) <https://classifieds.cornerecho.com/advert/adobe-photoshop-download-for-pc-full-version-free-new/> <https://www.zakiproperti.com/wp-content/uploads/2023/01/ivayap.pdf> [https://weilerbrand.de/wp-content/uploads/2023/01/Download-Photoshop-2021-version-22-With-Keyg](https://weilerbrand.de/wp-content/uploads/2023/01/Download-Photoshop-2021-version-22-With-Keygen-Hacked-3264bit-2023.pdf) [en-Hacked-3264bit-2023.pdf](https://weilerbrand.de/wp-content/uploads/2023/01/Download-Photoshop-2021-version-22-With-Keygen-Hacked-3264bit-2023.pdf) [https://sasit.bg/wp-content/uploads/2023/01/Photoshop-2021-Version-2210-License-Code-Keygen-Ful](https://sasit.bg/wp-content/uploads/2023/01/Photoshop-2021-Version-2210-License-Code-Keygen-Full-Product-Key-3264bit-2023.pdf) [l-Product-Key-3264bit-2023.pdf](https://sasit.bg/wp-content/uploads/2023/01/Photoshop-2021-Version-2210-License-Code-Keygen-Full-Product-Key-3264bit-2023.pdf) <https://thexchangeshop.com/wp-content/uploads/2023/01/ileezol.pdf> [https://edupedo.com/wp-content/uploads/2023/01/Download-Adobe-Photoshop-2021-Version-224-Lic](https://edupedo.com/wp-content/uploads/2023/01/Download-Adobe-Photoshop-2021-Version-224-License-Code-Keygen-Hack-Windows-1011-3264bit-.pdf)

[ense-Code-Keygen-Hack-Windows-1011-3264bit-.pdf](https://edupedo.com/wp-content/uploads/2023/01/Download-Adobe-Photoshop-2021-Version-224-License-Code-Keygen-Hack-Windows-1011-3264bit-.pdf)

<http://estesparkrentals.com/adobe-photoshop-2021-download-free-exclusive/>

[https://www.skiptracingleads.com/wp-content/uploads/2023/01/Photoshop-2022-Version-2302-Incl-Pr](https://www.skiptracingleads.com/wp-content/uploads/2023/01/Photoshop-2022-Version-2302-Incl-Product-Key-For-PC-3264bit-Hot-2022.pdf) [oduct-Key-For-PC-3264bit-Hot-2022.pdf](https://www.skiptracingleads.com/wp-content/uploads/2023/01/Photoshop-2022-Version-2302-Incl-Product-Key-For-PC-3264bit-Hot-2022.pdf)

[https://yzerfonteinaccommodation.co.za/wp-content/uploads/2023/01/Photoshop-2021-Version-2210-](https://yzerfonteinaccommodation.co.za/wp-content/uploads/2023/01/Photoshop-2021-Version-2210-With-Registration-Code-License-Code-Keygen-upDated-2023.pdf) [With-Registration-Code-License-Code-Keygen-upDated-2023.pdf](https://yzerfonteinaccommodation.co.za/wp-content/uploads/2023/01/Photoshop-2021-Version-2210-With-Registration-Code-License-Code-Keygen-upDated-2023.pdf)

<https://bonnethotelsurabaya.com/news/photoshop-cc-effects-free-download-fixed>

[http://slotatlas.com/wp-content/uploads/Adobe-Photoshop-Cs3-Free-Download-Filehippo-VERIFIED.p](http://slotatlas.com/wp-content/uploads/Adobe-Photoshop-Cs3-Free-Download-Filehippo-VERIFIED.pdf) [df](http://slotatlas.com/wp-content/uploads/Adobe-Photoshop-Cs3-Free-Download-Filehippo-VERIFIED.pdf)

<https://realestatepup.com/wp-content/uploads/2023/01/aprreb.pdf>

<https://www.faceauxdragons.com/advert/adobe-photoshop-ps-free-download-for-pc-free/>

[https://kmtu82.org/wp-content/uploads/2023/01/Adobe-Photoshop-Cs3-Extended-Keygen-Activation-F](https://kmtu82.org/wp-content/uploads/2023/01/Adobe-Photoshop-Cs3-Extended-Keygen-Activation-Free-Download-EXCLUSIVE.pdf) [ree-Download-EXCLUSIVE.pdf](https://kmtu82.org/wp-content/uploads/2023/01/Adobe-Photoshop-Cs3-Extended-Keygen-Activation-Free-Download-EXCLUSIVE.pdf)

[https://acorazar.com/wp-content/uploads/Download-Photoshop-2022-version-23-Cracked-Activation-C](https://acorazar.com/wp-content/uploads/Download-Photoshop-2022-version-23-Cracked-Activation-Code-3264bit-2023.pdf) [ode-3264bit-2023.pdf](https://acorazar.com/wp-content/uploads/Download-Photoshop-2022-version-23-Cracked-Activation-Code-3264bit-2023.pdf)

Experience the most powerful image editing software ever with this best-selling software. To do that, you need to know the features of Photoshop and use the right tool. But it is not going to be easy. Photoshop has evolved to become a major tool in designing. It has many advanced features and tools have already been introduced for the users. The latest version of Photoshop, Photoshop CC 2018, is a regular update that brings in many new features and improvements in the toolkit of the software. Adobe Photoshop: Adobe Photoshop is the most important and advanced tool in the suite, which is used to build graphics, add text, add layers, paint, illustration, design, and modify photos, and make corrections. Adobe Photoshop has the ability to create multiple digital copies of your original image. It is the number 1 software used by the designers and photographers. This software comes with a large collection of content, tools, and premium downloads. Elsewhere, there's a new feature in Photoshop CC called the Touch Artboard. This allows you to make your own templates for layout and graphic design, by importing images you've designed or created elsewhere. The Touch Artboard feature is available on both Photoshop and Photoshop Creative Cloud. The Adobe Photoshop desktop software app allows you to edit photos, illustrations, text and other types of media. It also includes extensive non-destructive editing capabilities like Apple's image-editing app, many of which you can use directly from the desktop app. You can also use Photoshop Elements to create and edit files compatible with the professional version of Photoshop. Photoshop Elements offers standard desktop editing tools, like those that exist in Photoshop, along with a host of webcentric features, including the ability to upload and edit files directly from a web browser or mobile device.